## **I Паскаль-программа «Решение системы НАУ методом Ньютона»**

ТЕСТ: Т.Шуп-82, с.30, сл. Пример 2.3}

```
const n=4:
type
matrica = array[1..n,1..n] of real;
vector = array[1..n] of real;
var
fd:matrica;
              fv, x, dx: vector;
i, j, itmax, k: integer; eps: real;
label 1, 2;procedure FCT (var x, fv: vector; var fd: matrica);
begin
{ элементы якобиана; матрица коэффициентов системы ЛАУ }
fd[1,1] := 1;fd[1,2] := 2;fd[1,3] := 1;fd[1,4] := 4;fd[2,1] := 2*(x[1]+x[2]); fd[2,2] := 2*x[1];
fd[2,3] := 0;fd[2,4] := 3*x[4]*x[4];
fd[3,1] := 3*x[1]*x[1]; \qquad fd[3,2] := 0;fd[3,3] := 2*x[3];fd[3,4] := 1;
fd[4,1] := 0;fd[4,2] := 3;fd[4,3] := x[4];fd[4,4] := x[3];{ элементы вектора невязки; вектор-столбец правых частей системы ЛАУ }
fv[1] := -x[1]-2*x[2]-x[3]-4*x[4]+20.7;fv[2] := -x[1]*x[1]-2*x[1]*x[2]-x[4]*x[4]*x[4]+15.88;f_{V}[3] := -x[1]*x[1]*x[1]-x[3]*x[3]-x[4]+21.218;f_V[4] := -3*x[2]-x[3]*x[4]+21.1end; { конец процедуры FCT }
procedure GAUS (var a: matrica; var b, x: vector);
{ Решение системы ЛАУ методом Гаусса
 с выбором главного элемента.
 а - матрица коэффициентов.
 b - вектор-столбец свободных членов.
 x - вектор-столбец решения.
 n - порядок системы - глобальная переменная }
 label
       2, 4, 5;var
     temp, f, s
                           : real;
    nm1, k, kp1, l, ip1, i, j : integer;
  begin
              nm1 := n-1;for k:=1 to nm1 do
        begin
{ Определение наибольшего коэффициента и перестановка уравнений }
              kp1 := k+1; 1 := k;for i:=kp1 to n do
           begin
              if(abs(a[i,k]) - abs(a[1,k])) > 0 then 1 := ielse
           end:
                               goto 5
             if(l-k) > 0 thenelse
                                goto 4;5:for j:=k to n do
           begin
              temp := a[k,j]; a[k,j] := a[1,j]; a[1,j] := temp
            end:
              temp := b[k];b[k] := b[1];b[1] := temp;{ Прямой ход: приведение системы ЛАУ к треугольному виду
              (исключение неизвестных) }
4:for i:=kp1 to n do
                begin
                 f := a[i, k]/a[k, k]; a[i, k] := 0;for j := kpl to n do
                                      a[i,j] := a[i,j] - f * a[k,j];b[i] := b[i] - f * b[k]
```

```
end
       end;
{ Обратный ход:
               определение неизвестных}
                   x[n] := b[n]/a[n,n]; i := nm1;
2:ip1 := i+1; s := 0;
                    for j:=ip1 to n do
                                        s := s+a[i,j]*x[j];x[i] := (b[i]-s)/a[i,i]; i := i-1;if(i) > 0 then goto 2
                             else
   end; { конец процедуры GAUS}
```
## begin

```
{ начальные значения корней x1 = x2 = x3 = x4 = 1 }
writeln('начальные значения Xi, i=1..n');
for i:=1 to n do read(x[i]);
\{ точность решения системы HAV eps = 0.0001 }
writeln(' точность eps'); read(eps);
{ максимальное число итераций решения системы HAV itmax = 50 }
writeln(' максим. число итераций itmax'); read(itmax);
writeln(' нач. значение корней');
for j := 1 to n do
write (' ' ' , ' x (' , \iota, ') = ', x [\iota] : 10:5); writeln;
for i:= 1 to itmax do begin
    fct(x, fv, fd);for j := 1 to n do
      if abs(fv[j])) >eps then goto 2;
    qoto 1;2:gaus (fd, fv, dx);
        for k:=1 to n do
        x[k]:=x[k]+dx[k]; write ('i=',i);
    for j := 1 to n do
    write(' ','x(',j,')=',x[j]:10:5); writeln;
                      end;
 writeln ('ABOCT, T.K. i=',i);
1:end. { конец Паскаль-программы}
```
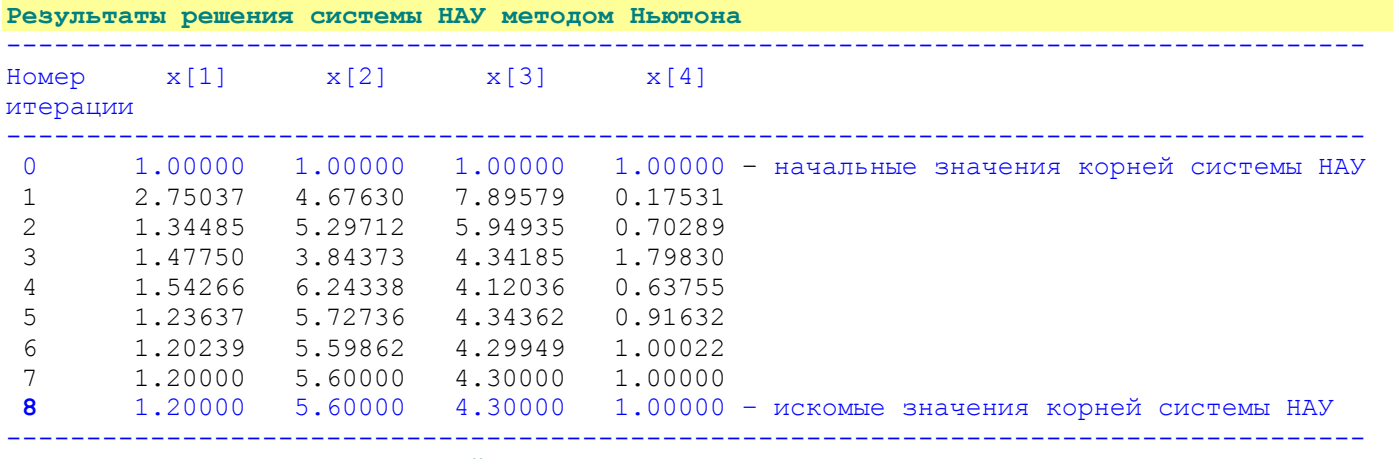

Система НАУ решена с заданной точностью eps= 1.0E-05